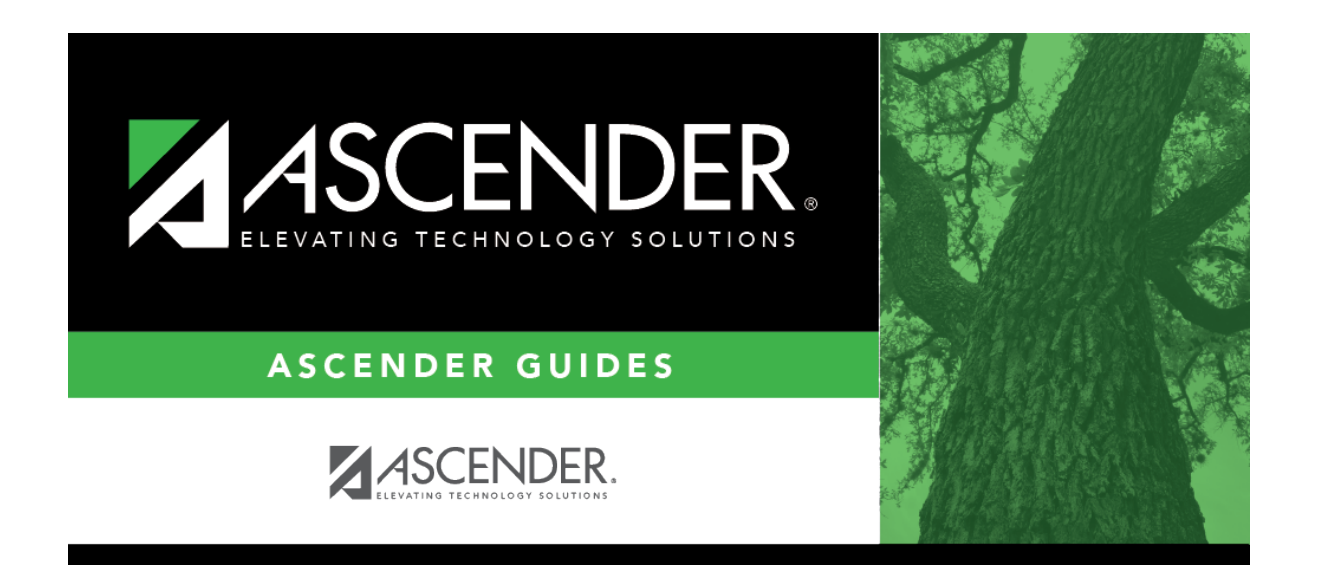

## **scheduling\_group\_course\_change\_add\_sched\_combo**

## **Table of Contents**

Click: to [select the course](https://help.ascendertx.com/test/student/doku.php/general/select_course) to be added.

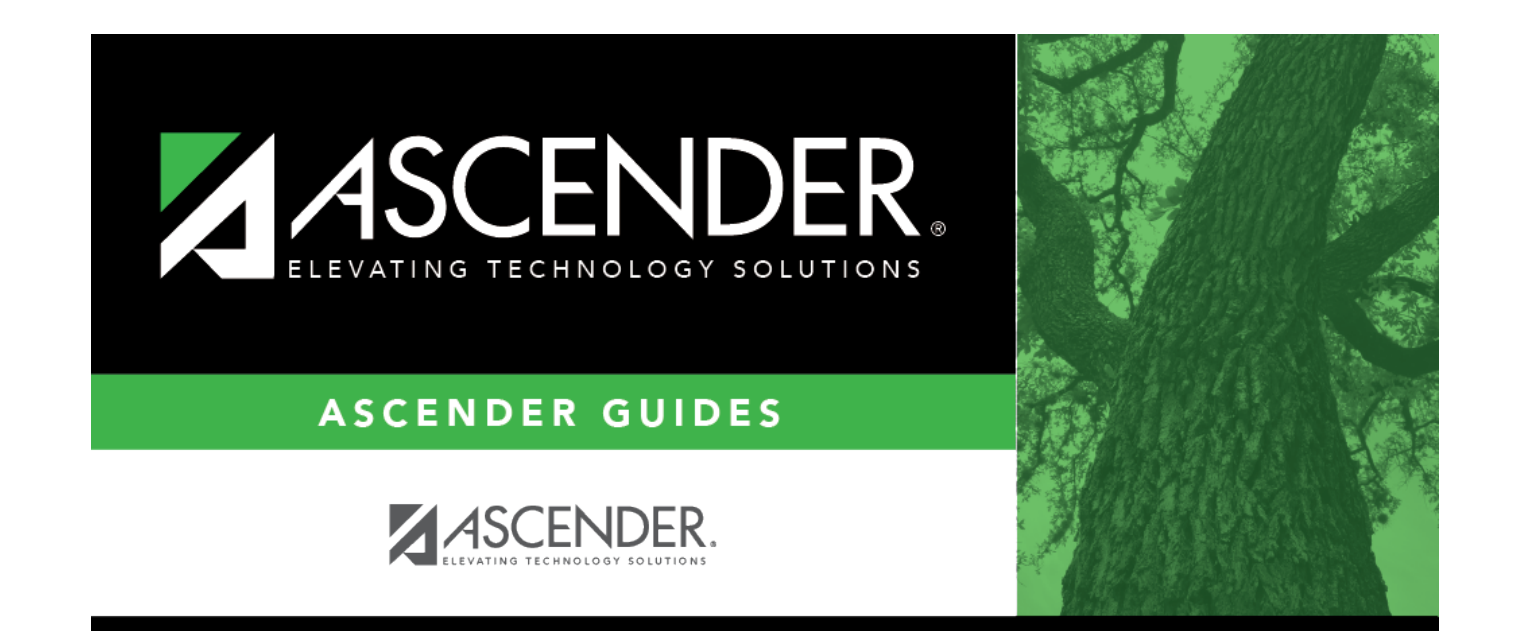

## **Back Cover**